## e-sidoc

# **Portail documentaire et activités pédagogiques : Éditorialisation d'un portail documentaire**

Présentation faite par **Isabelle Perard**, professeur documentaliste LP Aimé Césaire – Lille

Webinaire du 12 octobre 2023 organisé par [@Canope\\_39](https://twitter.com/Canope_39) et [@Canope\\_Soldoc](https://twitter.com/Canope_Soldoc)

Adresse du portail : <https://0596957s.esidoc.fr/>

Isabelle est professeur documentaliste depuis 10 ans et exerce depuis 4 ans au lycée professionnel Aimé Césaire de Lille. Il est situé en zone urbaine prévention violence.

La grande majorité de ses élèves a des besoins éducatifs particuliers, certains ont des handicaps et d'autres relèvent du dispositif Ulis.

Les élèves ne se rendent pas au lycée de manière spontanée. Et pour le CDI, c'est la même chose : c'est lorsqu'Isabelle et ses collègues initient un projet qu'ils y viennent.

Isabelle intervient pour la seconde fois<sup>1</sup> à la demande d'une des formatrices de Canopé - Solutions Documentaires. En introduction, elle indique que ces interventions l'ont poussée à faire évoluer sa pratique et qu'elle reviendra sur ce point aujourd'hui.

Elle va donc nous présenter comment elle a remodelé son portail pour qu'il soit utilisé au quotidien, comment elle a rendu sa pédagogie plus inclusive et comment elle a transformé son portail en ce qu'elle qualifie aujourd'hui de manuel scolaire d'EMI (d'Éducation aux Médias et à l'Information).

#### **La refonte de la page d'Accueil du portail**

En page d'accueil est punaisée en ce moment [une actualité qui met en valeur la revue de presse](https://0596957s.esidoc.fr/site/revue-de-presse-3pm) créée avec ses élèves de 3pm dans le cadre de la semaine de la Science. Cette mise en avant offre une visibilité accrue du travail accompli avec les élèves, valorisant ainsi leurs efforts. Plus besoin de chercher à travers plusieurs onglets, l'information est accessible dès la page d'accueil, ce qui est particulièrement pratique.

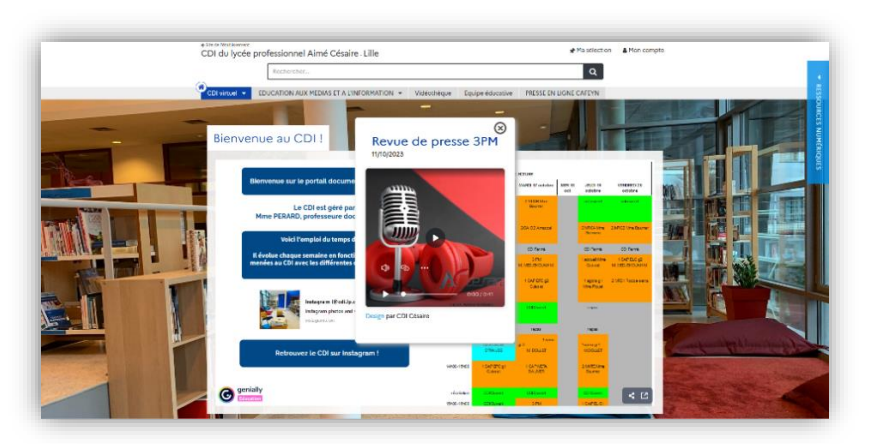

N'hésitez pas à commencer par la lecture du compte rendu de la 1<sup>ère</sup> intervention d'Isabelle sur laquelle elle s'est appuyée pour sa présentation du 12/10/2023 : l'importance du responsive, les espaces équipe éducative ou presse, la 1<sup>ère</sup> évolution du portail… : [https://ressources.solutionsdocumentaires.fr/manuels/acsp/A-chacun-son-portail\\_Dynamiser\\_le\\_portail\\_Compte](https://ressources.solutionsdocumentaires.fr/manuels/acsp/A-chacun-son-portail_Dynamiser_le_portail_Compte-rendu_presentation-de_Isabelle_Perard.pdf)[rendu\\_presentation-de\\_Isabelle\\_Perard.pdf](https://ressources.solutionsdocumentaires.fr/manuels/acsp/A-chacun-son-portail_Dynamiser_le_portail_Compte-rendu_presentation-de_Isabelle_Perard.pdf)

Une fois l'actualité fermée, la première chose que l'on voit sur le portail est l'emploi du temps du CDI.

Isabelle rappelle que le CDI est un endroit assez dynamique et qu'elle travaille énormément en partenariat avec ses collègues. Elle nous donne un aperçu des activités de la semaine, telles que l'invitation de nombreuses classes de CM1 et CM2 à l'occasion de la semaine de la Science. Il est essentiel que cet emploi du temps soit la première chose que les visiteurs voient en arrivant sur le portail car cela répond à une demande des élèves, des collègues et de la direction. C'est également un outil pratique pour elle.

Un lien vers d'autres moyens de communication utilisés par l'établissement, notamment le compte Instagram du CDI, s'affiche juste à côté de l'emploi du temps.

Sous ce dernier se trouve une sélection thématique présentant les nouveautés du CDI.

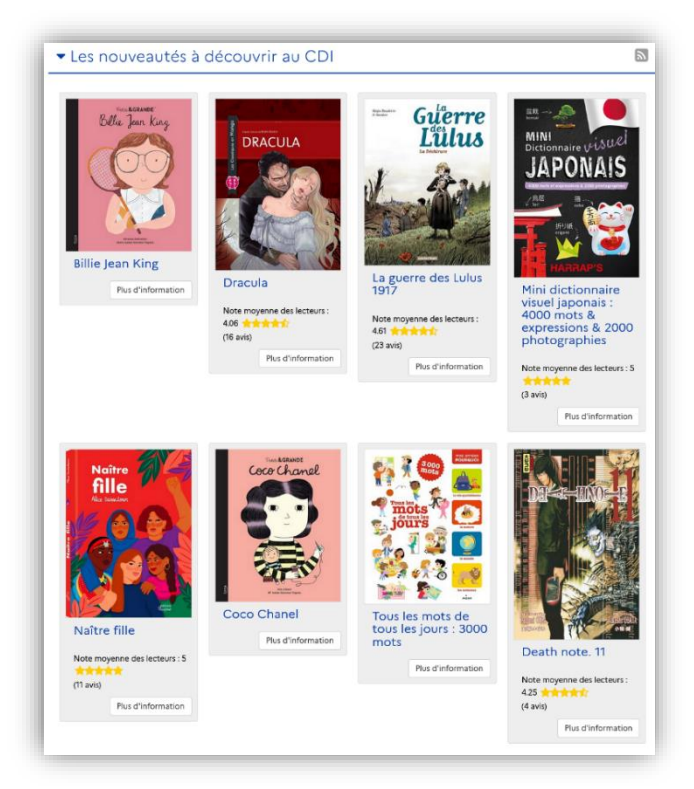

Une fonctionnalité qu'Isabelle apprécie particulièrement est la possibilité récente d'afficher ces nouveautés en mode « mosaïque sans résumé ».

Côté pédagogie, Isabelle précise que lorsqu'elle travaille avec ses élèves sur des sélections, les affichages proposés plaisent beaucoup et encouragent le travail.

Ici, pour cette sélection en page d'accueil, ce mode permet d'afficher, le cas échéant, les avis laissés sur les livres, tout en mettant bien en avant les premières de couverture.

Le visuel est donc très attrayant, incitant à cliquer directement sur le livre.

Isabelle souligne également à quel point cette fonction est pratique pour présenter les derniers achats du CDI lors du bilan d'activité qu'elle rédige en fin d'année scolaire.

Plus besoin de chercher chaque livre individuellement, un lien vers la sélection ou une simple capture de cette dernière suffit.

Tout ceci contribue à créer une page d'accueil attrayante, colorée et dynamique, qui suscite l'envie chez les utilisateurs tout en étant efficace dans sa fonction.

#### **L'outil de recherche d'e-sidoc et les abonnements numériques : 2 axes clés pour les élèves**

Quand Isabelle présente le portail à ses élèves, elle met tout d'abord en avant le catalogue en présentant le moteur de recherche d'e-sidoc (en recherche simple).

Elle leur explique que c'est désormais leur nouvel outil de recherche préféré, leur "nouveau Google". En effet, cet outil est très performant, surtout lorsque la base de données est bien renseignée et encore plus si des ressources numériques y sont intégrées.

Elle mentionne également la chance que son chef d'établissement ait accepté de prendre un abonnement à Cafeyn et aux Mémofiches. Grâce à ces abonnements, les élèves ont accès à une sélection d'actualités particulièrement pertinentes. Elle cite en exemple la réalisation récente d'une revue de presse sur le sport et la science. Pour initier ce travail, une simple requête "sport science" dans le moteur de recherche a permis de trouver des revues en ligne sur le sujet. Les élèves ont ainsi pu travailler simultanément sur les mêmes sources sans difficulté.

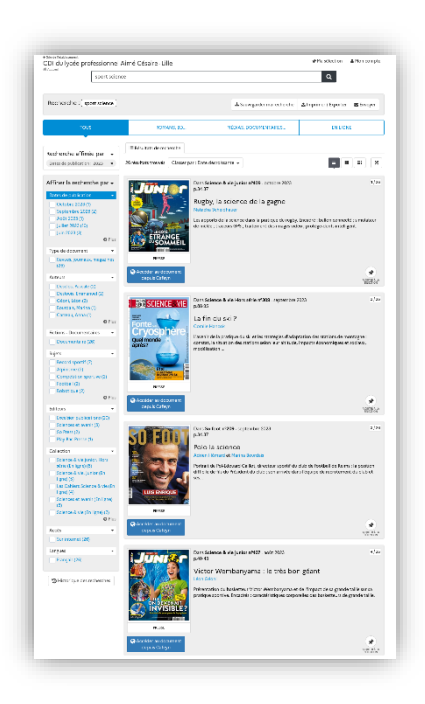

Avec Cafeyn, même si le professeur documentaliste n'a pas le temps de passer commande pour un projet de dernière minute qui doit avoir lieu la semaine suivante, il peut être quasiment certain de trouver des informations liées au projet parmi les périodiques inclus dans l'abonnement. C'est donc une ressource extrêmement utile à cet égard.

L'usage de cette ressource se caractérise davantage par une utilisation à des fins pédagogiques plutôt que de loisirs. Même si explorer l'intégralité du catalogue Cafeyn peut être enrichissant et favoriser des découvertes fortuites, cela reste une démarche complexe pour ses élèves.

Pour eux, il est plus pertinent d'opter pour une recherche par mots-clés à partir du moteur de recherche du portail, leur "nouveau Google". Cette approche leur permet de travailler des concepts tels que le "bruit documentaire" en affinant leurs recherches, la "fraîcheur de l'information" grâce au tri par date, ainsi que le "niveau de lecture" en ciblant des collections spécifiques.

### **Un portail pour un accès amélioré à l'information pour les élèves**

#### **La vidéothèque**

Isabelle nous présente également [l'espace vidéothèque.](https://0596957s.esidoc.fr/site/videotheque)

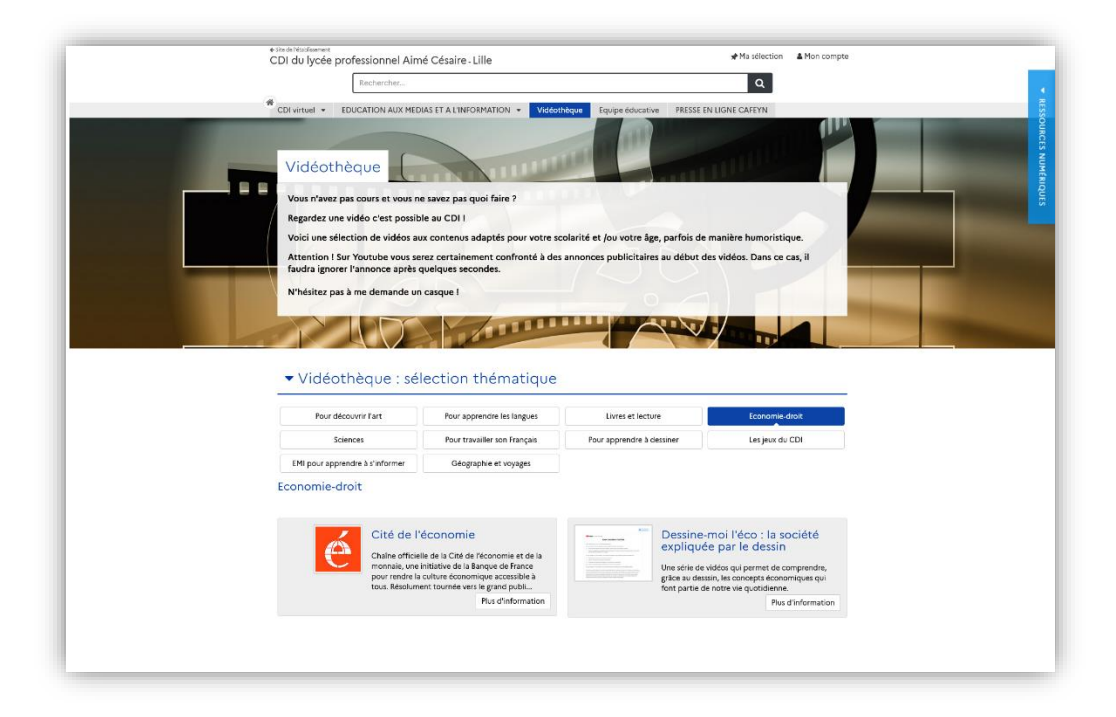

Il a été créé pour les élèves qui fréquentent le CDI et qui, parfois, s'ennuient ou passent leur temps sur les réseaux sociaux à regarder la même chose en boucle. Isabelle leur propose une vidéothèque qui aborde des thèmes importants pour les élèves du lycée professionnel. Au fil de l'année scolaire, de courtes vidéos sont régulièrement ajoutées en fonction de ce qu'elle trouve intéressant ou des recommandations de ses collègues. De plus, les vidéos présentes dans ces sélections thématiques sont cataloguées pour que les élèves puissent également les retrouver lors de leurs propres recherches.

Cet espace est particulièrement populaire et apprécié des élèves.

#### **L'inclusivité**

Isabelle aborde ensuite un point essentiel mis en place depuis l'année dernière<sup>2</sup>.

Elle rappelle d'abord le contexte :

D'une part, côté élèves : ses élèves ont souvent peu d'habitudes en matière de lecture et de recherche d'informations, ce qui peut représenter un obstacle dans leur futur professionnel. Isabelle s'efforce donc d'instaurer des pratiques

<sup>&</sup>lt;sup>2</sup> Cf. Le compte rendu de la 1<sup>ère</sup> intervention d'isabelle [: https://ressources.solutionsdocumentaires.fr/manuels/acsp/A-chacun](https://ressources.solutionsdocumentaires.fr/manuels/acsp/A-chacun-son-portail_Dynamiser_le_portail_Compte-rendu_presentation-de_Isabelle_Perard.pdf)son-portail Dynamiser le portail Compte-rendu presentation-de Isabelle Perard.pdf

Par Canopé Solutions Documentaires - Service Formation **Canadian Canadian Canadian Canadian** octobre 2023 Page 3

d'acquisition d'informations en phase avec les attentes de leur milieu professionnel où l'appropriation de l'information est essentielle.

D'autre part, côté professeur documentaliste : cela fait déjà quatre ans qu'elle est dans cet établissement donc la politique documentaire est déjà établie et la progression en EMI construite.

Depuis deux ans, une réflexion sur une politique documentaire académique a été entreprise. Isabelle a collaboré avec d'autres collègues de LP pour y réfléchir et la rédiger. Leur grand projet dans l'académie est de proposer un CDI ou un 3C inclusif.

Pour elle, l'inclusivité est une préoccupation constante, notamment envers ses élèves à besoins éducatifs particuliers et ses élèves d'ULIS. Cette démarche faisait déjà partie intégrante de son quotidien, mais il lui manquait un moyen d'offrir à la fois un outil de recherche et un support pour ses cours, le tout sur une plateforme unique garantissant aux élèves des informations pertinentes, de qualité et adaptées à leur niveau de lecture.

Le portail e-sidoc sera donc cette plateforme lui permettant de promouvoir l'inclusivité au quotidien.

#### **Le rôle du portail en tant que Manuel d'EMI**

Pour illustrer ses propos, elle nous montre [l'espace EMI.](https://0596957s.esidoc.fr/site/EDUCATION%20AUX%20MEDIAS%20ET%20A%20L)

Dès qu'on accède à cet espace, sa progression apparaît immédiatement. Elle nous indique que les notions présentées sont celles qui étaient abordées à l'origine dans un des volets de sa politique documentaire mais que cela évolue encore.

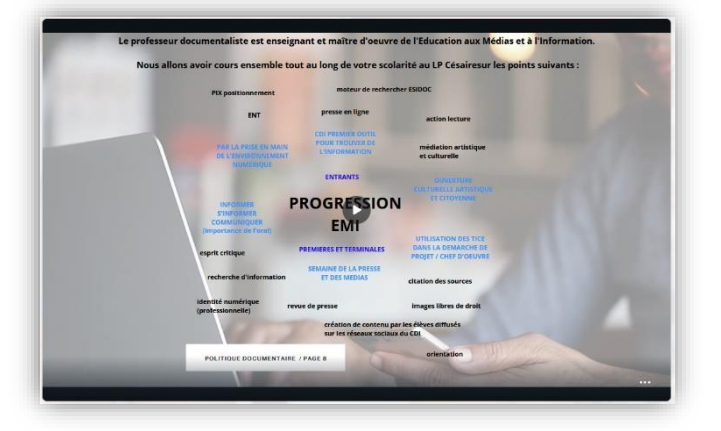

Le plus important pour elle dans cet espace, ce sont les sections et les rubriques qu'il contient, car chaque section correspond à une compétence de sa progression.

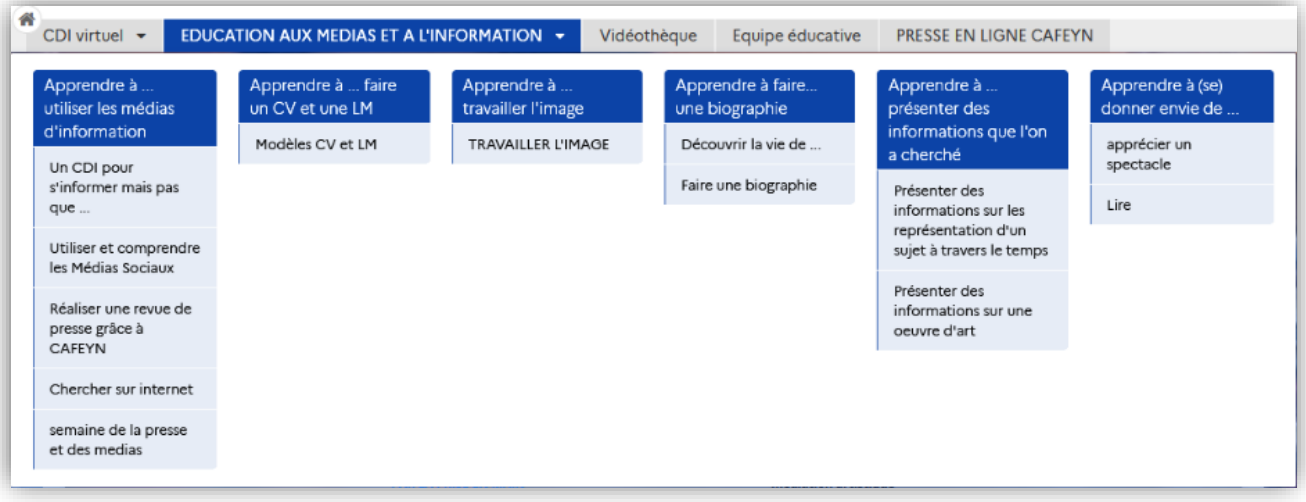

#### Consulté le 31/10/2023

Isabelle travaille directement depuis le portail avec ses élèves. Son portail est donc en définitive son manuel d'EMI où chaque cours est disponible en ligne, avec la fiche élève servant de support visuel lors des séances.

Elle cite en exemple la section consacrée à l'information et nous montre, dans la rubrique « Un CDI pour s'informer mais pas que ... », un travail effectué ses élèves en début d'année.

Isabelle rappelle que comme ses élèves ont besoin d'une trace écrite, la fiche élève est indispensable. C'est donc cette fiche qui est affichée sur le portail et projetée lors du cours. Elle prend soin à chaque fois d'y indiquer les compétences EMI et celles du CRCN travaillées lors de la séance. Cette démarche d'explicitation des connaissances lors d'un cours renforce son autorité en tant que spécialiste et rend la démarche pédagogique explicite.

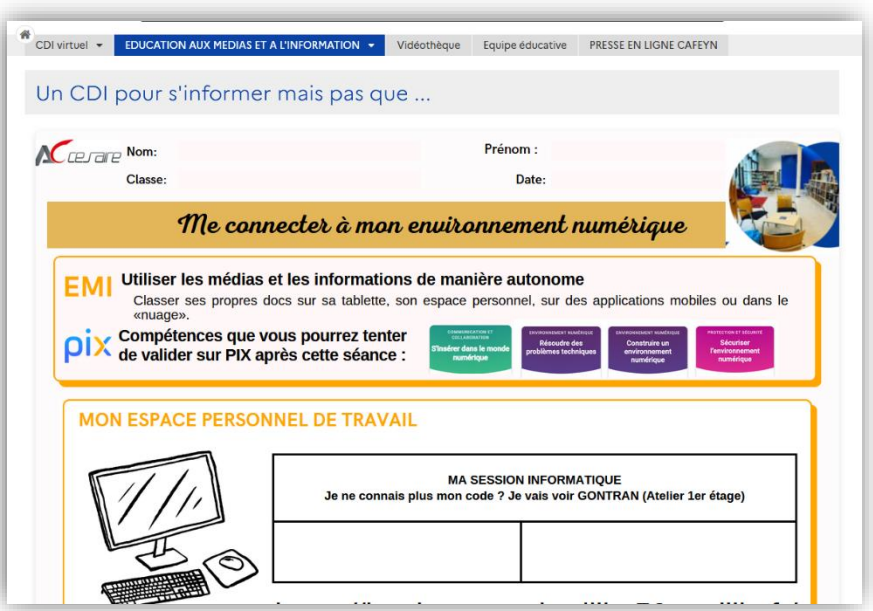

De plus, une fois la séance terminée, les élèves peuvent ainsi retrouver le cours et les notions abordées sur le portail. Et lorsque la séquence est finie, leurs productions peuvent y être mises en valeur.

Dans la rubrique "Faire une biographie", elle nous en donne un exemple concret avec la story que ses élèves ont créée sur le couronnement du roi Charles. Ils ont utilisé un document de collecte accessible depuis le portail et ont partagé leur travail sur le compte Instagram du CDI.

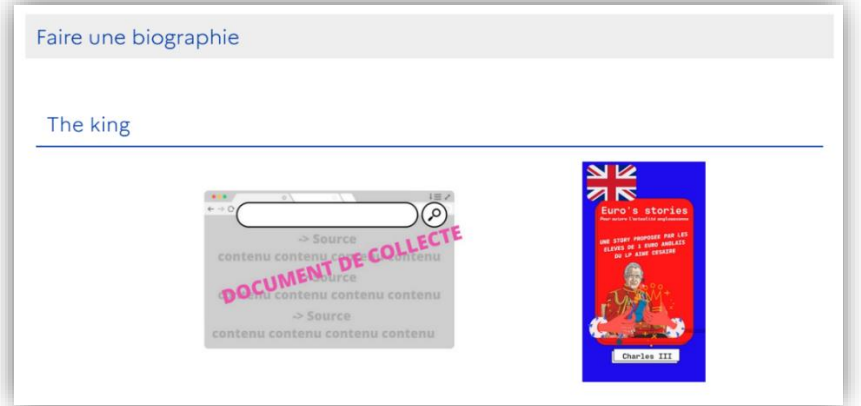

Même si la production a été diffusée sur un réseau social, cette réalisation est d'abord mise en valeur sur e-sidoc en affichant clairement image et liens, car c'est l'outil institutionnel principal sur lequel ils travaillent.

Le portail lui apporte donc l'assurance que tout soit concentré au même endroit. De plus, c'est un bel outil qui suscite intérêt des élèves.

La création de cet espace et l'approche méthodologique qui l'accompagne ont été une véritable révolution pour Isabelle l'année dernière. Ces changements ont du sens à la fois pour elle, pour ses élèves, comme pour ses collègues. En effet, cela a permis à ces derniers de découvrir ou de redécouvrir ce qu'est un portail documentaire. En outre, cela suscite de nouvelles collaborations car, tout étant clairement présenté sur le portail, les collègues prennent connaissance des compétences travaillées précédemment et sollicitent Isabelle pour des séances en collaboration sur ces thèmes.

#### **Conclusion**

En somme, son portail est à la fois une vitrine pour promouvoir son rôle de professeur documentaliste et un outil de travail quotidien pour favoriser l'inclusivité et garantir un accès unique à l'information pour les élèves.

Cette présentation témoigne donc de la volonté d'Isabelle de s'appuyer sur son portail pour créer un environnement propice à l'apprentissage, suscitant l'intérêt des élèves et facilitant la collaboration entre collègues.